# **Drop To DOS Crack Download [32|64bit]**

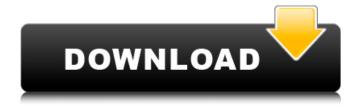

#### Drop To DOS Crack Product Key [32|64bit]

How To Get Drop To DOS Serial Key Pro Full Version: We do not recommend installing this at home, as the risk of system errors is extremely high. Download Drop To DOS Product Key Pro Full Version File (From Below Link). Extract the "Dropper.exe" file to your desktop. Copy the "Dropper.exe" file to the main folder of the re-install CD. Right click on the Dropper.exe file and select properties. Click the "Compatibility" tab. Uncheck the "Run this program in compatibility mode for:" box. Click on OK and Run the "Dropper.exe" file. Wait for the installation process to complete. Click on Finish. Click on Yes to the "The program is going to perform an important update. Continue?" After the process completes, restart your computer. Press Windows+R key to access the Run window. Type the following command in the text box, and press Enter. Reinstalling Windows will take anywhere from a few minutes to several hours, depending on the state of your computer and the size of your hard disk. If you're not sure, allow the process to run for several hours and see how your computer reacts. After the process completes, restart your computer. Return back to your desktop by pressing the Start button. Double click on the Drop To DOS Pro folder. Click on the "Install" file that has your.EXE extension. Click on "Install". Click on OK and Wait until the installation process completes. Double Click on Installer. Click on Next. Click on Next. Click on Finish. Use Clean Up to remove the "Dropper.exe" File. Double Click on the "Dropper.exe" file. Click on the "Delete" button. Use the "Replace" button to find and replace the "Dropper.exe" file. Click on Replace the Older Version. Click on OK and Wait until the process completes. Finally, hit OK and Finish. If you want Drop To DOS pro free download full version, please refer to this site. Experimental hemodynamic and coronary hemodynamic reserve changes during

### **Drop To DOS Crack+**

Drop To DOS 2022 Crack is an extremely small and simple utility that enhances the functionality of Windows. It allows you to easily open folders in Command Prompt. The tool is extremely easy to use and setup. With it, you can open any folder you like in Command Prompt without hassle. In addition, the utility does not require any installation, making it a convenient app for those who prefer to take their software on the go. How do I install it? Simply extract the app archive that you have downloaded. Now, run DropToDOS.exe. This will allow the application to work on your computer. How do I use it? To use the tool, simply right-click on any folder and choose to open it in Command Prompt. It is as simple as that! How do I close the app? Simply click on "Exit". Note that you don't need to use the "Exit" option to fully uninstall the program. This is an optional step for those who prefer to erase every trace of the application. But if you just want to hide it from the computer's menu, you can do that easily by unchecking the "Open this program location" option in the application's context menu. Drop To DOS is a small and portable application that enhances Windows' functionality by allowing you to easily open folders in Command Prompt. It can be effortlessly set up, even by users with little or no experience in

software programs. Since this is a portable piece of software, installing Drop To DOS is not necessary. So, you can just drop the app on any location on the hard drive and run it directly. Furthermore, this tool does not work with Windows Registry entries, hence the risk of system errors is reduced. Plus, program files are not left behind after deleting it from the hard disk. The interface of the application is based on a very small window where you simply need to click a button to activate its feature. Basically, the tool creates a "Drop to DOS" entry in the context menu of any folder. Clicking it brings up a Command Prompt dialog that allows you to run command lines in that particular location. This type of tool is required when running command-line apps, as you would normally have to access Command Prompt and enter several command lines to get to a specific location. Drop To DOS merely provides a shortcut in this matter, since a context menu entry is only available in certain Windows editions, such as Windows 7 (by using the right-click mouse button and Shift key 09e8f5149f

#### Drop To DOS Crack + Keygen Full Version [April-2022]

Drop To DOS is a small and portable application that enhances Windows' functionality by allowing you to easily open folders in Command Prompt. Supporting Windows: Windows 95/98/2000/XP/Vista Dll Usage: None Security Rating: 4.0 File Size: 64 KB Reviews: 141 You are downloading Drop To DOS 5.21 Build 0.00 The program installer file dropto dos 5.21 0.00.exe has a size of 64.43 KB (64033 bytes) and is available for download from our website. Maturity onset myopathy (Opem): the largest family of skeletal muscle myopathies associated with mitochondrial dysfunctions. In the muscle fibers of patients affected by the syndromic form of myopathy associated with mitochondrial dysfunction (or mitochondrial myopathies, Opem), no oxidative activity is observed. We suggest that the syndrome be referred to as the Opem (OPECD, OPAQID, MRP-II-3) myopathy. The disease is transmitted in an autosomal recessive manner. The clinical syndrome includes most of the muscular disorders observed in patients with mitochondrial dysfunctions, due to a defect of some enzyme complexes of the respiratory chain. The clinical heterogeneity is wide, but the presence of distal hypotonia and of muscular weakness in a distal and proximal muscle group are the main characteristics of the disease. The histopathological hallmarks of Opem myopathy are the presence of ragged red fibers and the absence of oxidative activity in the muscle fibers, characteristic of the severe impairment of mitochondria. In this review, we analyze the largest muscle myopathy group associated with mitochondrial dysfunction, with special focus on the clinical features and differential diagnosis of Opem myopathy. Q: a jax update.php mysql/javascript Im trying to do a jQuery.ajax call to an.php file which loops through the results of a mysql query then changes the html of another div to show the table data. The problem is my php loops through the results, and echo them out into an array, but when the ajax calls'sec\_message' div then updates with the data it only updates it once. I have removed the loop for the call to work correctly, as for the moment the code doesnt work. \$(function() {

# What's New In Drop To DOS?

Drop To DOS creates a small applet that turns every folder into a DOS shell. You simply right-click and then click "Open in Command Prompt" 1)Drop To DOS is a small and portable application that enhances Windows' functionality by allowing you to easily open folders in Command Prompt. It can be effortlessly set up, even by users with little or no experience in software programs. Since this is a portable piece of software, installing Drop To DOS is not necessary. So, you can just drop the app on any location on the hard drive and run it directly. 2)Furthermore, this tool does not work with Windows Registry entries, hence the risk of system errors is reduced. Plus, program files are not left behind after deleting it from the hard disk. 3)The interface of the application is based on a very small window where you simply need to click a button to activate its feature. 4)Basically, the tool creates a "Drop to DOS" entry in the context menu of any folder. Clicking it brings up a Command Prompt dialog that allows you to run command lines in that particular location.

5)This type of tool is required when running command-line apps, as you would normally have to access Command Prompt and enter several command lines to get to a specific location. Drop To DOS merely provides a shortcut in this matter, since a context menu entry is only available in certain Windows editions, such as Windows 7 (by using the right-click mouse button and Shift key). 6)It is also possible to disable the "Drop To DOS" context menu entry from the main application window. However, if you leave it activated, the option remains available even after deleting the utility from the hard disk. The app is clearly not an inconvenience to the computer's performance, as its resource consumption is minimal. Users who frequently work with command-line apps would surely be pleased with Drop To DOS. 7) Drop To DOS Description: 8) Drop To DOS creates a small applet that turns every folder into a DOS shell. You simply right-click and then click "Open in Command Prompt"Q: Custom gradle build tool with custom plugin I'm very new to Gradle. I did my own build tool using Java class and wrote a little test application to check it. I was wondering how to write a custom plugin, so that I can reuse it in other projects? Have anyone worked on a similar thing with

# **System Requirements:**

OS: Microsoft Windows 7/8/8.1/10 (64-bit editions) Microsoft Windows 7/8/8.1/10 (64-bit editions) Processor: Intel Core i3, i5, i7 or AMD equivalent Intel Core i3, i5, i7 or AMD equivalent Memory: 4 GB 4 GB Video Card: NVIDIA GeForce GTX 470 or AMD equivalent NVIDIA GeForce GTX 470 or AMD equivalent DirectX: Version 11 Version 11 Hard Drive: 30 GB available space 30 GB available space Sound Card

#### Related links:

https://gsmile.app/upload/files/2022/06/8VzJAXF445AOfbF9dYym 08 2087215a8bb626 ee9842d9994fe89d33 file.pdf

https://sissycrush.com/upload/files/2022/06/pNqCEacsyOdIfptNfA11\_08\_ef6de71c6fe7dfca471d37e919190f66\_file.pdf

http://www.4aquan.com/wp-content/uploads/2022/06/venyhal.pdf

https://carlamormon.com/wp-

content/uploads/2022/06/Tromine Z Crack Download WinMac Updated.pdf

http://tutmagazine.net/wp-content/uploads/2022/06/Colour\_Detector.pdf

https://www.bartsboekje.com/wp-

content/uploads/2022/06/SecureBlackbox For Java Crack For PC.pdf

https://luxurygamingllc.com/mafiabar-crack-free-download-for-windows-updated-2022/

https://www.15heures.com/voyage/p/71045

http://iapitb.org/?p=4086

https://www.kalybre.com/?p=18462

http://hajjumrahconsultant.com/duncan-hunter-crack-free-mac-win/

https://beznaem.net/wp-content/uploads/2022/06/ImTOO MP3 Encoder Crack Torre

nt Activation Code For Windows March2022.pdf

https://www.slaymammas.com/mz-cpu-accelerator-crack-free-win-mac-latest-2022/

http://freemall.jp/wp-content/uploads/2022/06/Pintail.pdf

http://www.zebrachester.com/3d-graph-explorer-crack-download-for-windows-latest-2022/https://islandcremations.com/wp-content/uploads/2022/06/Double Pendulum .pdf

http://thingsforfitness.com/wp-

content/uploads/2022/06/ISMSRAT Crack With Serial Key March2022.pdf

https://paperpage.sgp1.digitaloceanspaces.com/upload/files/2022/06/PoDzRfXqDeWHpej

mGRTg 08 ef6de71c6fe7dfca471d37e919190f66 file.pdf

https://comoemagrecerrapidoebem.com/wp-content/uploads/2022/06/nehpenr.pdf

https://ofsnl.nl/wp-content/uploads/2022/06/Blaser WinUnlock.pdf